## O4 ข้อมูลการติดต่อ

ชื่อขอมูล : ขอมูลการติดตอ URL : https://www.psru.ac.th/newweb2023/2023/index.php/th/contact\_th/

## การเขาถึงขอมูล :

- 1. เข้าจากหน้าแรกเว็บมหาวิทยาลัยฯ https://www.psru.ac.th<br>2. เลือกเมนูหลัก "ติดต่อสอบถาม"
- 

https://www.psru.ac.th/newweb2023/2023/index.php/th/contact\_th/

ดังรูปภาพ

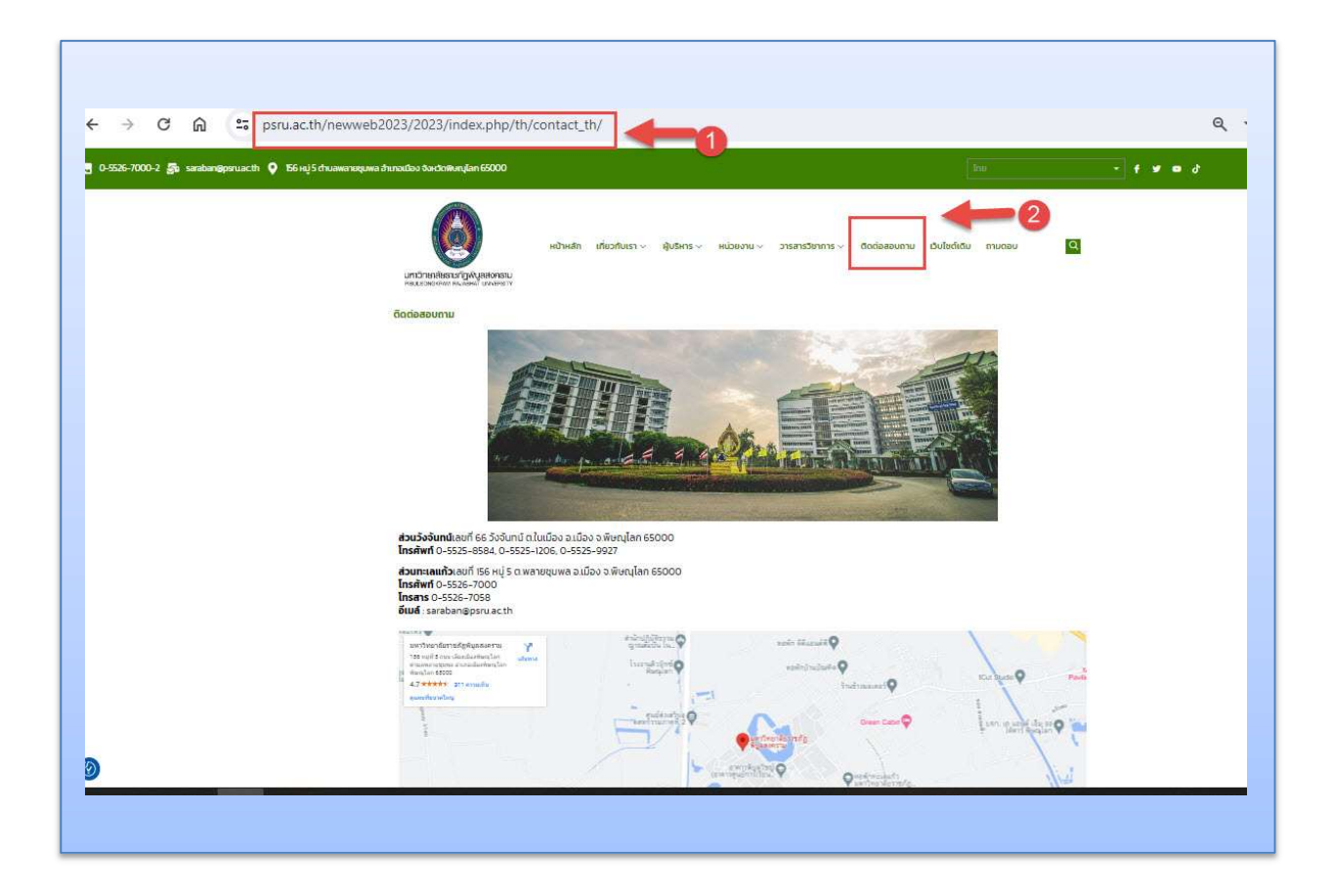